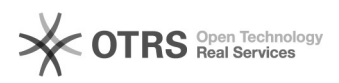

## Wo kann man bei Kaufland.de die Versandkosten einstellen?

06/28/2022 01:13:59

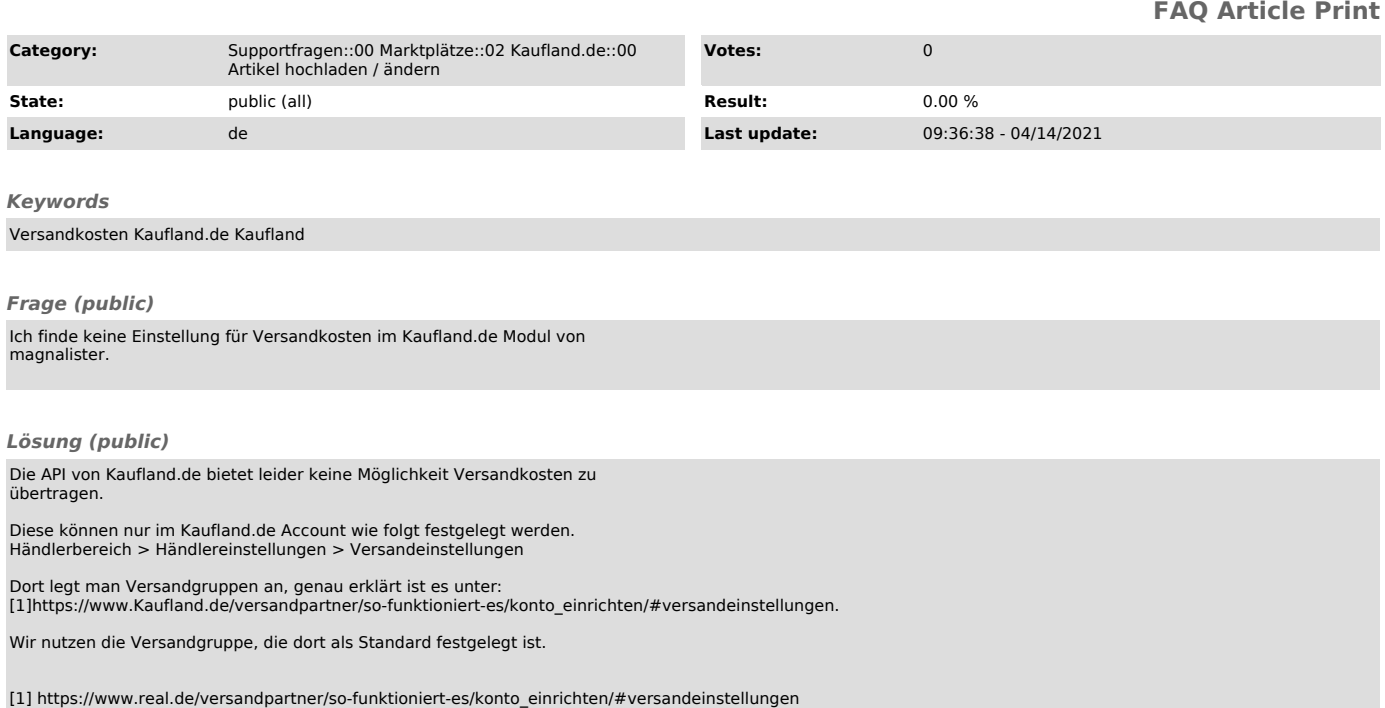